# **Random Executor Activation Key Free**

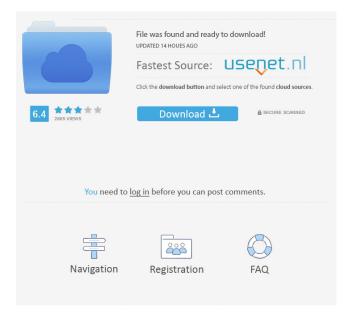

1/4

### Random Executor Crack + Activation Key Download X64 [Latest 2022]

Random Executor is a powerful software tool that combines two basic features: random generation and file type sorting. The tool first generates random files or folders and then rearranges them according to various sorting criteria. Random Executor does not randomly generate any file or folder, it randomly selects files or folders that you specify. So if you need to randomly generate several text files, you need only to specify the names of the text files that you want to generate. Moreover, you can specify the number of generated files and you can limit their generation to a specific folder or directory. If the files already exist, Random Executor will not automatically generate new ones. It will simply rearrange the files in a different order. You can use several criteria to rearrange the files and you can define if the rearrangement is done from the beginning, at the end or in the middle of the list. Random Executor is a feature-rich and multifunctional software tool that can be used to arrange files and folders according to numerous criteria. Random Executor is a powerful software tool that combines two basic features: random generation and file type sorting. The tool first generates random files or folders and then rearranges them according to various sorting criteria. Random Executor does not randomly generate any file or folder, it randomly selects files or folders that you specify. So if you need to randomly generate several text files, you need only to specify the names of the text files that you want to generate. Moreover, you can specify the number of generated files and you can limit their generation to a specific folder or directory. If the files already exist, Random Executor will not automatically generate new ones. It will simply rearrange the files in a different order. You can use several criteria to rearrange the files and you can define if the rearrangement is done from the beginning, at the end or in the middle of the list. Random Executor is a feature-rich and multifunctional software tool that can be used to arrange files and folders according to numerous criteria. Random Executor Description: Random Executor is a powerful software tool that combines two basic features: random generation and file type sorting. The tool first generates random files or folders and then rearranges them according to various sorting criteria. Random Executor does not randomly generate any file or folder, it randomly selects files or folders that you specify. So if you need to randomly generate several text files, you need only to specify the names of the text files that you want

### Random Executor Crack With Full Keygen

KEYMACRO is a lightweight portable keyboard macro tool for use with Windows NT,2000,XP and Vista, which works with any keyboard attached to your computer. It stores keyboard keypresses as keyboard macros, with each macro stored on a separate line in a text file. A user-friendly macro editor lets you easily manage your macros. KEYMACRO is a freeware version, KEYMACRO Premium is a paid version, The function of KEYMACRO is similar to that of Windows Hotkeys. It lets you control system and application functions by means of macros. It can store many macro function such as access information, browse, add new data,... and more. Features: 1.Multiple Function 1.Modify Function(Modify a Function will work with modifier keys like Alt, Control, Shift, Win, Macro keys.) 2.Right-click Function 3.Replace Function(Replace a Function will work with modifier keys like Alt, Control, Shift, Win, Macro keys.) 4.Double Click Function 5.Replace Keyboard 6.Erase Function(An Erase function will erase the entry of that function.) 7. Erase All Function(An Erase All function will erase all entries of that function.) 8.Select Line(Select the line to select the function) 9.Select Column(Select the column to select the function) 10.Erase Line(An Erase Line function will erase all the entry of the line) 11.Erase Column(An Erase Column function will erase all the entry of the column) 12. Auto add File (Auto add file when the file not found) Create Shortcuts to any file, folder, application and url easily and quickly. You can create shortcut to any file, folder, application and url easily and quickly with this app! Create Shortcuts to any file, folder, application and url easily and quickly. You can create shortcut to any file, folder, application and url easily and quickly with this app! Create Shortcuts to any file, folder, application and url easily and quickly. You can create shortcut to any file, folder, application and url easily and quickly with this app! Create Shortcuts to any file, folder, application and url easily and quickly. You can create shortcut to any file, folder, application and url easily and quickly with this app! Create Shortcuts to any file, folder, 81e310abbf

#### Random Executor Crack+

#### What's New In?

After watching the movie or listening to the song, you can always select to save the current state of the running application. This will let you enjoy your movie or song, or resume to a later state, or to a specific point where you are currently (if you pressed the Pause button). Very useful for me because I don't know how to open a new program while listening to music. Plus, the ones I had on the list played automatically when I plugged my iPod into the computer. It's perfect. Highly recommended.Q: What does angular-google-map/index.html contains? I am trying to add a map to my app and I did this: {{ map.longitude }} Here is my controller: var myApp = angular.module('myApp', ['ngMap']); myApp.controller('myController', function (\$scope) { \$scope.map = {}; \$scope.options = { controls: { position: google.maps.ControlPosition.RIGHT\_TOP, mapTypeId: google.maps.MapTypeId.ROADMAP } }; }); But I have an issue, index.html contains these lines:

3/4

## **System Requirements:**

Win XP / Vista / 7 / 8 / 10 Intel Core i3-2100 or better (or AMD equivalent) 2 GB RAM 200 MB DirectX 9 graphics card At least 20 GB available hard drive space DirectX 9 or later Copyright © 2019 - Axon Studios This mod is freeware and can be distributed freely. If you have enjoyed the mod, consider making a donation to further development. Axon Studios is the master of highly detailed open-world immersive adventures where you can race cars, kill each other

#### Related links:

https://iptvpascher.com/wp-content/uploads/2022/06/kerbquo.pdf

https://revitiq.com/wp-content/uploads/2022/06/Portable Efficient Password Manager.pdf

https://www.giantgotrip.com/wp-content/uploads/2022/06/miledmo.pdf

https://heidvlu.com/wp-content/uploads/2022/06/BLASM.pdf

https://www.immobiliarelamaison.eu/wp-content/uploads/2022/06/Kalitte Dynamic Dashboards for AspNet.pdf

https://giessener-daemmstoffe.de/wp-content/uploads/2022/06/maihgasp.pdf

https://cobeco.be/wp-content/uploads/2022/06/odyfyac.pdf

https://greenglobalist.com/wp-content/uploads/2022/06/airdev.pdf

http://dreamvacationshome.com/wp-content/uploads/2022/06/talsaro.pdf

http://masterarena-league.com/wp-content/uploads/2022/06/yevgcorb.pdf

4/4